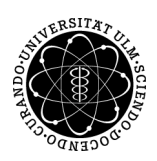

ulm university universität

Prof. Dr. Stefan Funken Universität Ulm M.Sc. Pascal Heiter Institut für Numerische Mathematik institut für Numerische Mathematik Dipl.-Math. oec. Klaus Stolle Sommersemester 2014

## Numerische Analysis - Matlabblatt 6

(Abgabe: bis Dienstag, 15. Juli 2014, Besprechung: Freitag, 18. Juli 2014)

## Aufgabe 14 (Adaptive Quadratur) (10 Punkte)

Die Güte einer Quadratur hängt wesentlich von der Wahl der Quadraturpunkte ab. Wir wollen uns nun den Quadraturfehler der summierten Mittelpunktsformel

$$
\int_0^1 f(x) dx = \sum_{k=0}^{n-1} \int_{x_k}^{x_{k+1}} f(x) dx \approx \sum_{k=0}^{n-1} h_k f\left(\frac{x_k + x_{k+1}}{2}\right) \qquad (h_k := x_{k+1} - x_k)
$$

mit  $0 = x_0 < x_1 < \ldots < x_n = 1$  in Abhängigkeit der Knotenwahl  $(i = 0, ..., n)$ 

(i) äquidistante Knoten  $x_i = \frac{i}{n}$  $\frac{i}{n}$  (ii) skalierte Knoten  $x_i = \left(\frac{i}{n}\right)$ n  $\int^{\beta}$ mit  $\beta > 0$ 

anschauen. Sei  $0 < \alpha < 1$  und  $f(x) = x^{\alpha}$ .

a) Der Quadraturfehler hängt in Fall (ii) von  $\beta$  ab. Wir untersuchen zunächst das Verhalten des Fehlers in Abhängigkeit von β. Schreiben Sie dazu eine Skript adapQuad.m, welches zu  $\alpha \in \{1/3, 1/2, 7/8\}$  und  $n = 1024$ den Quadraturfehler in Abhängigkeit von  $\beta \in [1, 5]$  plottet. Zeichnen Sie dabei auch das diskrete Minimum der Funktion des Quadraturfehlers für die skalierte Knoten ein. Der Plot sollte wie folgt aussehen

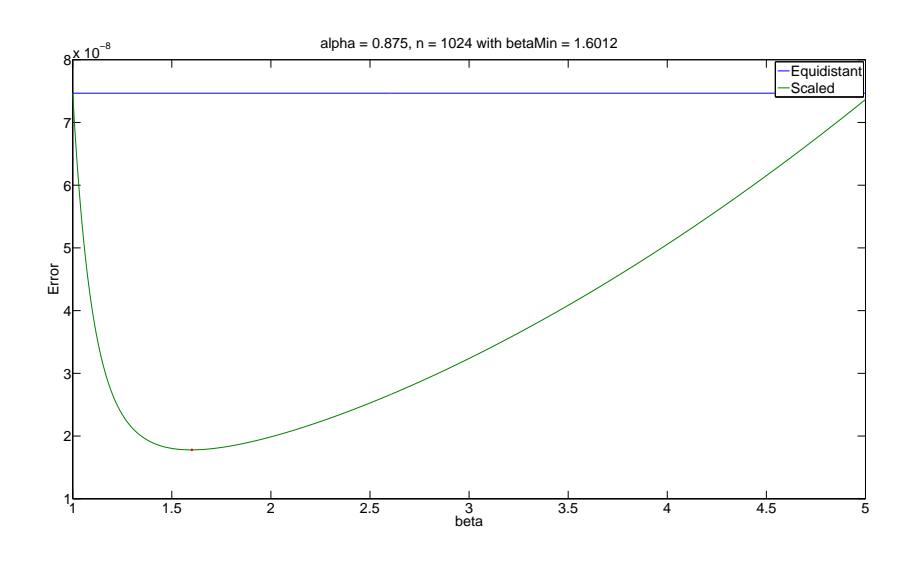

- b) Um für jedes  $\alpha$  ein optimales  $\beta$  zu finden, soll nun die Abhängigkeit  $\beta(\alpha)$  bestimmt werden. Dabei wählt man folgenden Ansatz  $\beta_{opt}(\alpha) = c \cdot (1+\alpha)^k$ , wobei  $c \in \{2,3,6\}$  und  $k \in \{-3,-2,-1\}$ . Schreiben Sie ein Skript getOptBeta.m, welches für  $n = 1024$  und  $\alpha \in [1/10, 99/100]$  jeweils das optimale, numerische  $\beta_{min} > 0$  ermitteln. Plotten Sie dabei doppelt logarithmisch  $\beta_{opt}(\alpha)$  und die numerischen Werte  $\beta_{min}(\alpha)$  gegen den Wert  $1 + \alpha$  und testen Sie, für welches c und k die Asymptotik von  $\beta_{opt}$  den numerischen Werten  $\beta_{min}$  entspricht (x-Achse: 1 +  $\alpha$ , y-Achse:  $\beta_{min}$  bzw.  $\beta_{opt}$ ).
- c) Schreiben Sie ein Skript getConvRate.m, welches zu  $\alpha = 1/2$  und dem in b) gewonnen  $\beta_{opt}$  jeweils den Quadraturfehler für äquidistante Konten und für skalierte Knoten doppelt logarithmisch gegen  $n = 2, 2^2, ..., 2^{13}$  plottet. Was für Konvergenzraten ergeben sich?

## Aufgabe 15 (Cubic Splines) (10 Punkte)

a) Write a function

```
C = cubicSplitin \text{Coeff}(t,y, condition,param)
```
with

- **t**, y the nodes  $(t_k, y_k)$   $k = 0, ..., n$   $(t_i < t_{i+1})$
- condition specifies the typ of boundary condition, e.g. condition =  $\{ 'nat', 'compl', 'per' \}$
- param vector containing the boundary condition values

which calculates the coefficients of the cubic splines  $s_i(t) = a_i t^3 + b_i t^2 + c_i t + d_i$  interpolating the nodes  $(t_k, y_k)$ and store the coefficients in

$$
C = \begin{pmatrix} d_0 & d_1 & \dots & d_n \\ c_0 & c_1 & \dots & c_n \\ b_0 & b_1 & \dots & b_n \\ a_0 & a_1 & \dots & a_n \end{pmatrix} \in \mathbb{R}^{4 \times (n+1)}.
$$

- b) Write a function  $sfx = evalSplitne(T, C, x)$ , which evaluates a spline defined by  $T$  and the corresponding coefficients C at points  $x = (x_1, x_2, ..., x_m)$  with  $t_0 \leq x_i \leq t_n$ .
- c) Download the script drawSpline.m and modify it, such that it draws a spline through all given points by the user. It may looks like

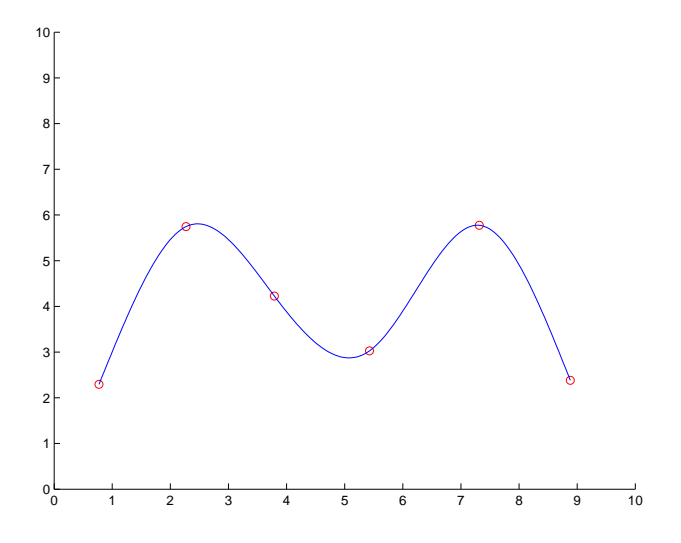

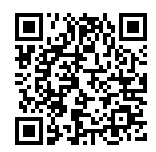

Mehr Informationen zur Vorlesung und den Übungen finden Sie auf

http://www.uni-ulm.de/mawi/mawi-numerik/lehre/sommersemester-2014/numana.html